Apple Garageband Manual For Pc Windows
>>CLICK HERE<<<</p>

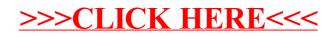